# **CoCoA-5 - Feature #1364**

## **Emacs UI: start cocoa5 with system command enabled**

15 Nov 2019 15:30 - John Abbott

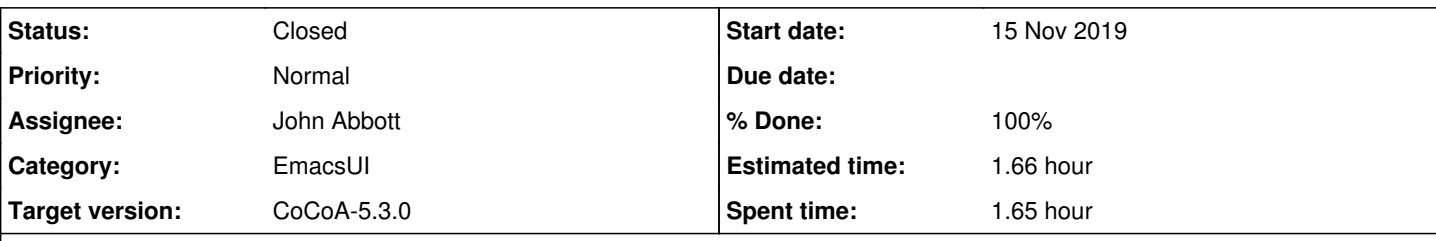

## **Description**

Ange wants to use SystemCommand inside some of her code, but when she starts CoCoA-5 from inside emacs SystemCommand is deactivated.

Add a way of starting CoCoA-5 with SystemCommand activated.

#### **History**

#### **#1 - 15 Nov 2019 15:40 - John Abbott**

Ange's situation is that she has the source code in file.cocoa5 and wants to send it to CoCoA-5 with SystemCommand enabled. She is used to using "source file to (C-c C-f).

Here are two possible ways to implement:

- **(A)** new emacs commands *e.g.* **cocoa5-with-system-cmd**
- **(B)** a global emacs setting (flag?) which says whether SystemCommand should be enabled (default is not)

A problem with **(A)** is that various actions can cause a new CoCoA-5 session to be started, and each such action would need to know whether to start with or without enabling SystemCommand. Approach **(B)** would make this easier.

I expect Ange (and perhaps others who need SystemCommand) would like emacs to remember for all future sessions to enable SystemCommand; so if we use a global setting/flag this should be stored in .emacs (name may depend on platform?)

A GUI emacs has a drop down menu under "Options", and then "Customize emacs"... we could use that mechanism, but also need something for non-GUI emacs. Perhaps **cocoa5-enable-system-cmd**, and maybe **cocoa5-disable-system-cmd**?

## **#2 - 18 Nov 2019 10:51 - Anna Maria Bigatti**

John Abbott wrote:

Here are two possible ways to implement:

- **(A)** new emacs commands *e.g.* **cocoa5-with-system-cmd**
- **(B)** a global emacs setting (flag?) which says whether SystemCommand should be enabled (default is not)

A problem with **(A)** is that various actions can cause a new CoCoA-5 session to be started, and each such action would need to know whether to start with or without enabling SystemCommand. Approach **(B)** would make this easier.

I expect Ange (and perhaps others who need SystemCommand) would like emacs to remember for all future sessions to enable SystemCommand; so if we use a global setting/flag this should be stored in .emacs (name may depend on platform?)

A GUI emacs has a drop down menu under "Options", and then "Customize emacs"... we could use that mechanism, but also need something

I vote for **B**. We have similar options: look in the CoCoA menu for **Preferences**. So it's very natural to do it (and copy it) the same way.

### **#3 - 27 Nov 2019 22:42 - John Abbott**

*- Status changed from New to In Progress*

*- % Done changed from 0 to 40*

Prototype sent to Anna via email, so she can test it.

### **#4 - 03 Dec 2019 14:36 - John Abbott**

- *Status changed from In Progress to Feedback*
- *Assignee set to John Abbott*
- *% Done changed from 40 to 90*
- *Estimated time set to 1.66 h*

I have checked in a cleaned-up version of the code... Anna said it worked fine for her.

Now we can test for it for a couple of months before making the "vietnamese" release.

#### **#5 - 13 Feb 2020 16:37 - John Abbott**

*- Status changed from Feedback to Closed*

*- % Done changed from 90 to 100*

The option is available unde the CoCoA-5 drop down menu. It remains active only the current emacs session: if you close emacs, the flag returns to the default "off" setting.

Ange seems happy enough with it. Closing.